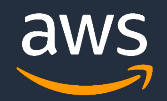

*LUG 2023 | MAY 1 - 4, 2023*

## Managing cloud HPC with infrastructure-as-code

### Matt Vaughn

Principal Developer Advocate HPC Engineering Amazon Web Services

© 2023, Amazon Web Services, Inc. or its affiliates. All rights reserved.

- $1<sub>1</sub>$ What is infrastructure as code?
- Key IaC technologies  $2.$
- Interactive vs managed deployments  $\overline{3}$ .
- Infrastructure by composition  $4.$
- Exemplar HPC infrastructure as code 5.
- Use case 1: Complex compute 6. environment
- 7. Use case 2: HPC-Ops
- 8. Summary and conclusion

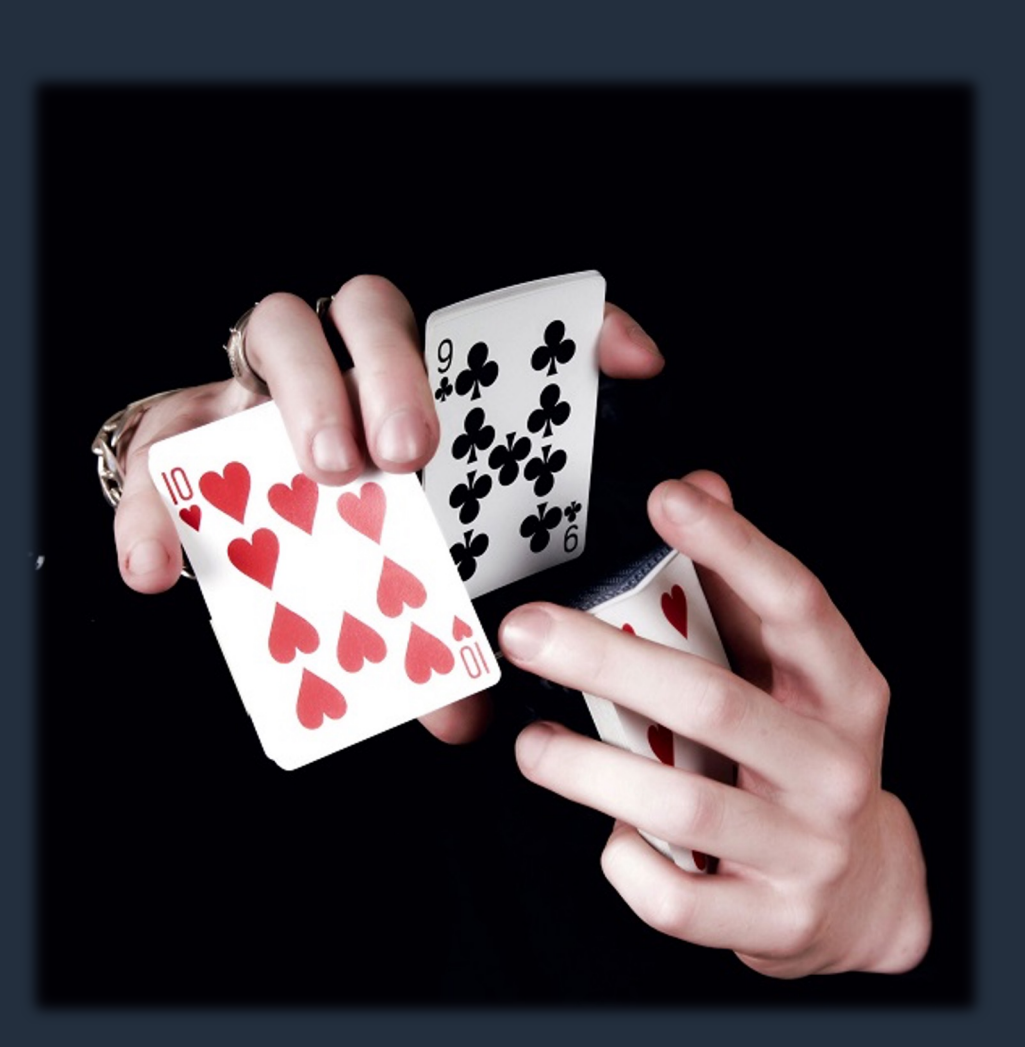

## What is Infrastructure as Code (IaC)?

Managing and provisioning of infrastructure through code instead of manual processes.

- Practitioner writes code
- Code managed under source control
- Push/pull to automation server
- Resources managed declaratively

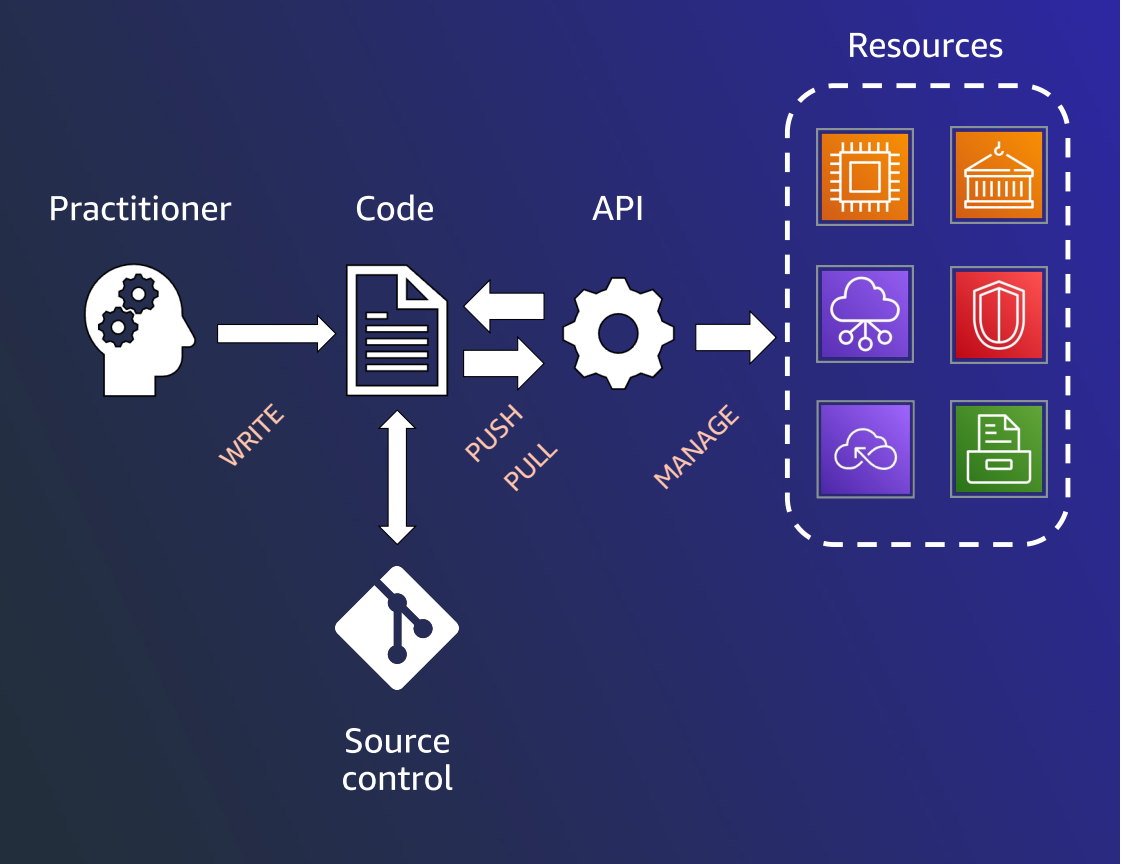

### Some key IaC technologies

AWS CloudFormation

AWS CDK

Terraform

CDKTF

Pulimi

Ansible/Chef/Puppet/Salt\*

aws

© 2022, Amazon Web Services, Inc. or its affiliates. All rights reserved.

# How does this apply to HPC?

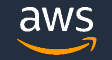

© 2023, Amazon Web Services, Inc. or its affiliates. All rights reserved.

### AWS FSx Console AWS CLI v2

#### Create file system

#### File system details

File system name - optional Info

lugdemo

Maximum of 256 Unicode letters, whitespace, and numbers, plus + - =  $.$   $\pm$  : /

#### Deployment and storage type Info

Select a deployment type and storage type to fit your workload requirements

**O** Persistent, SSD

O Persistent, HDD

with SSD cache

◯ Scratch, SSD

#### Throughput per unit of storage Info

Throughput (MB/s) per unit of storage (TiB)

- ◯ 125 MB/s/TiB
- ◯ 250 MB/s/TiB
- ◯ 500 MB/s/TiB

1000 MB/s/TiB

Storage capacity Info

240 TiB

Supported sizes: 1.2 TiB or increments of 2.4 TiB

 $\overline{\mathbf{v}}$ 

Throughput capacity Info Throughput capacity = Storage capacity (TiB) \* Per unit storage throughput (MB/s)

240000 MB/s

#### Data compression type Info

Data compression reduces the physical disk space needed to store file data. Select LZ4 to enable data compression

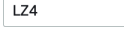

- % aws fsx create-file-system \
	- --file-system-type LUSTRE \
	- --storage-capacity 240000 \
	- --storage-type SSD \
	- $--subnet-ids$  subnet-0123456789 \
	- --security-group-ids sg-0123456a \
	- --lustre-configuration  $\setminus$ 
		- {"DeploymentType": "PERSISTENT\_2", "PerUnitStorageThroughput": 1000, "DataCompressionType": "LZ4"}

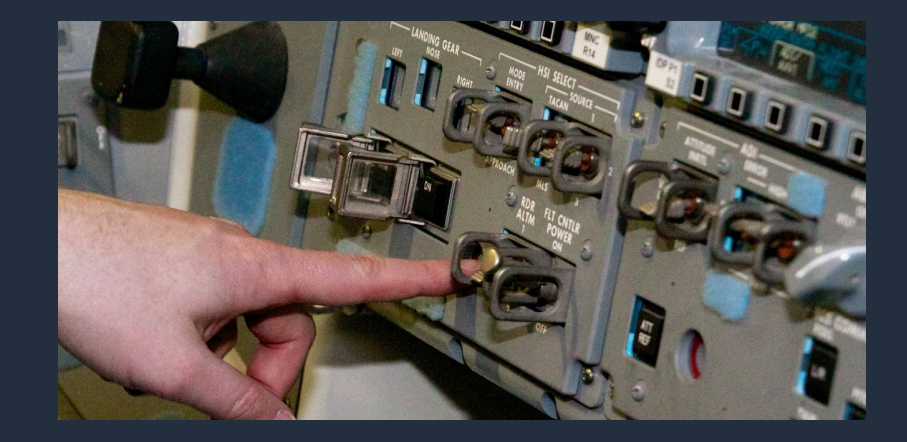

[This Pho](http://aviation.stackexchange.com/questions/12492/why-were-the-toggle-switch-guards-in-the-space-shuttle-titanium)to by Unknown Author is licensed und[er CC BY-S](https://creativecommons.org/licenses/by-sa/3.0/)A

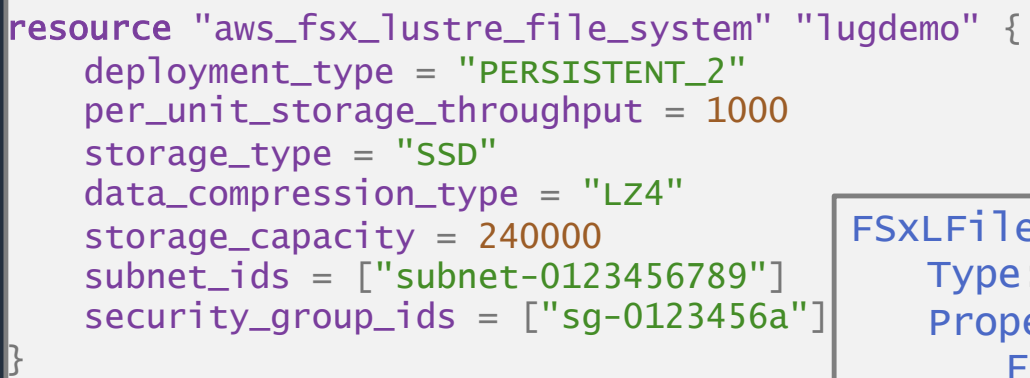

### Hashicorp Terraform

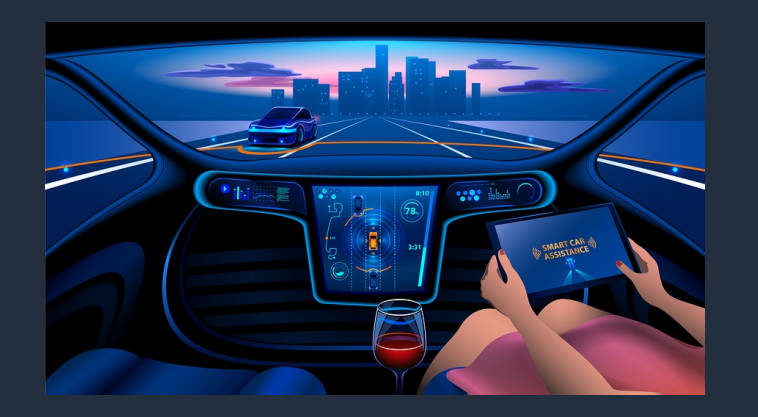

[This Pho](https://satisfyingretirement.blogspot.com/2020/01/self-driving-cars-would-you-ever-get-in.html)to by Unknown Author is licensed un[der CC BY-N](https://creativecommons.org/licenses/by-nd/3.0/)D CONDECTIVE CONDECTIVITY OF THE SERVICE OF THE SERVICE OF THE SERVICE OF THE SERVICE OF THE SERVICE OF THE SERVICE OF THE SERVICE OF THE SERVICE OF THE SERVICE OF THE

FSxLFilesystem: Type: AWS::FSx::FileSystem Properties: FileSystemType: LUSTRE FileSystemTypeVersion: "2.12" StorageType: SSD StorageCapacity: 240000 SecurityGroupIds:  $-$  sq-0123456a SubnetIds: - subnet-0123456789 LustreConfiguration: DataCompressionType: LZ4 DeploymentType: PERSISTENT\_2 PerUnitStorageThroughput: 1000

### Infrastructure via composition

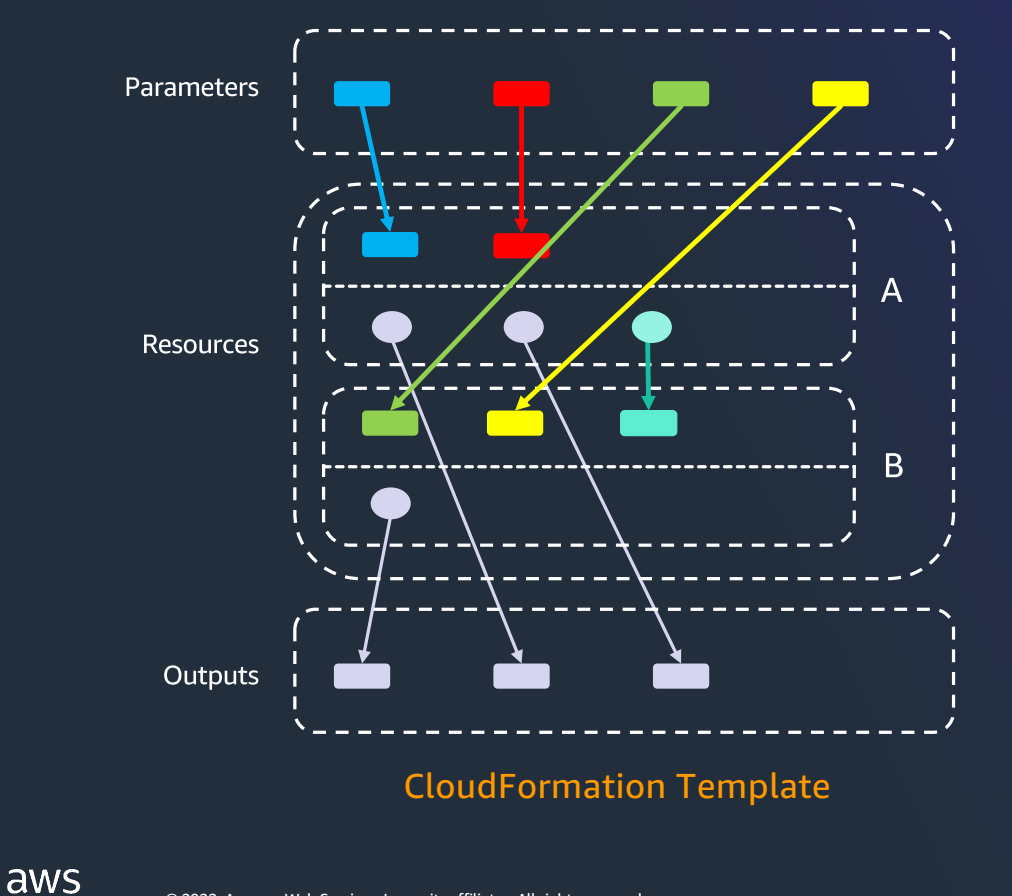

- A CloudFormation template deploys a stack
- Each template has Parameters, Resources, **Outputs, Mappings, & Conditionals**
- Resources are AWS (and other) types, including other CloudFormation stacks
- Resources have Properties which can be  $\bullet$  . defined by parameters or by properties of other resources
- Outputs from nested stacks can be as parameters and property values for dependent resources
- CloudFormation service handles order of execution, drift detection, etc.
- CloudFormation templates are DAGs

### **But... how does this apply to HPC?**

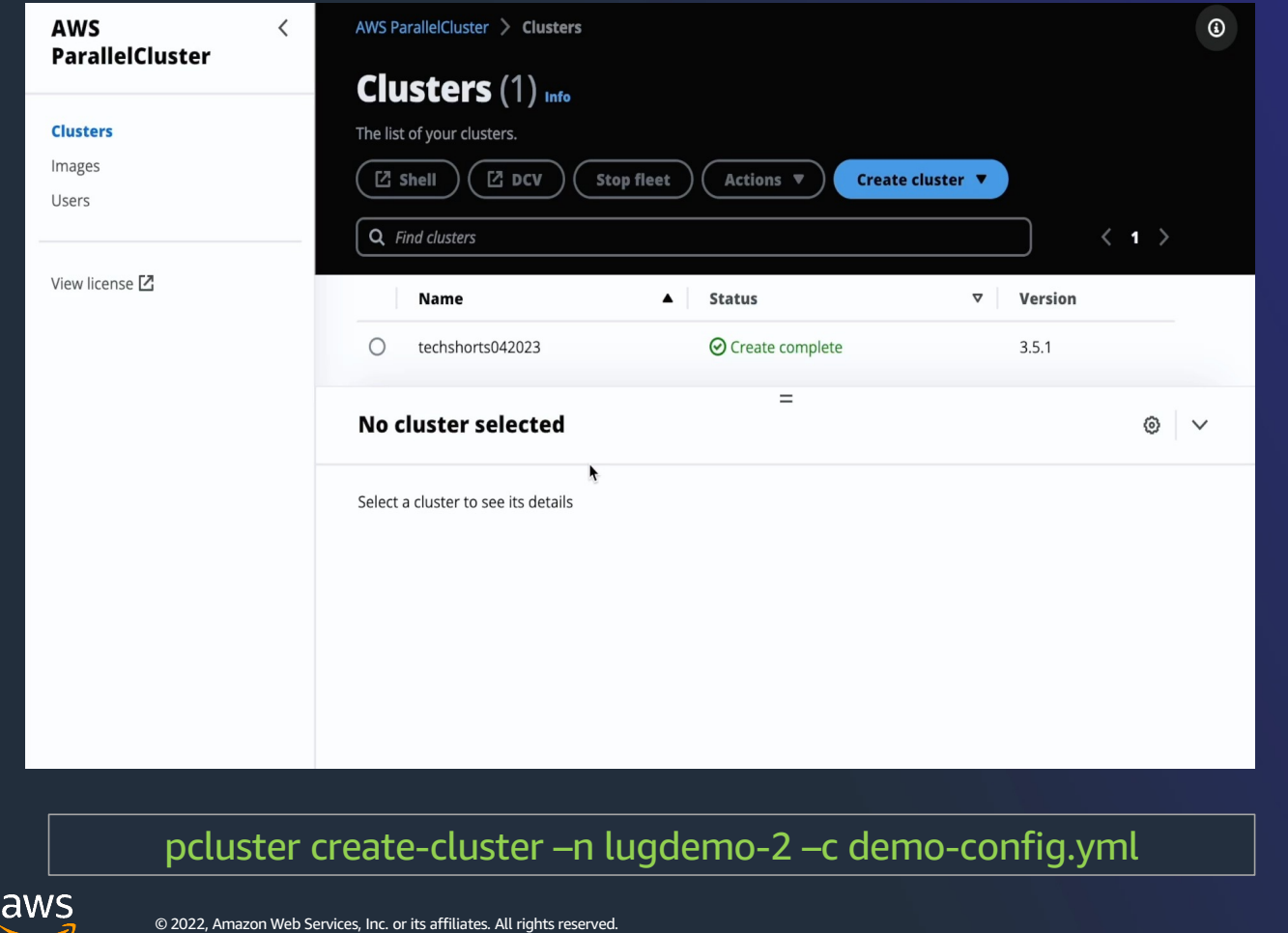

- **ParallelCluster is a first-class** example of Infrastructure as Code
- 1. Cluster architecture defined with IaC
- 2. Under the hood, ParallelCluster uses CloudFormation to implement cluster components
	- 1. Networking/Security/IAM
	- 2. Storage (EFS, FSx, EBS, S3)
	- 3. Compute/Head Node resources
	- 4. (A lot of other stuff)

## ParallelCluster clusters as CloudFormation stacks

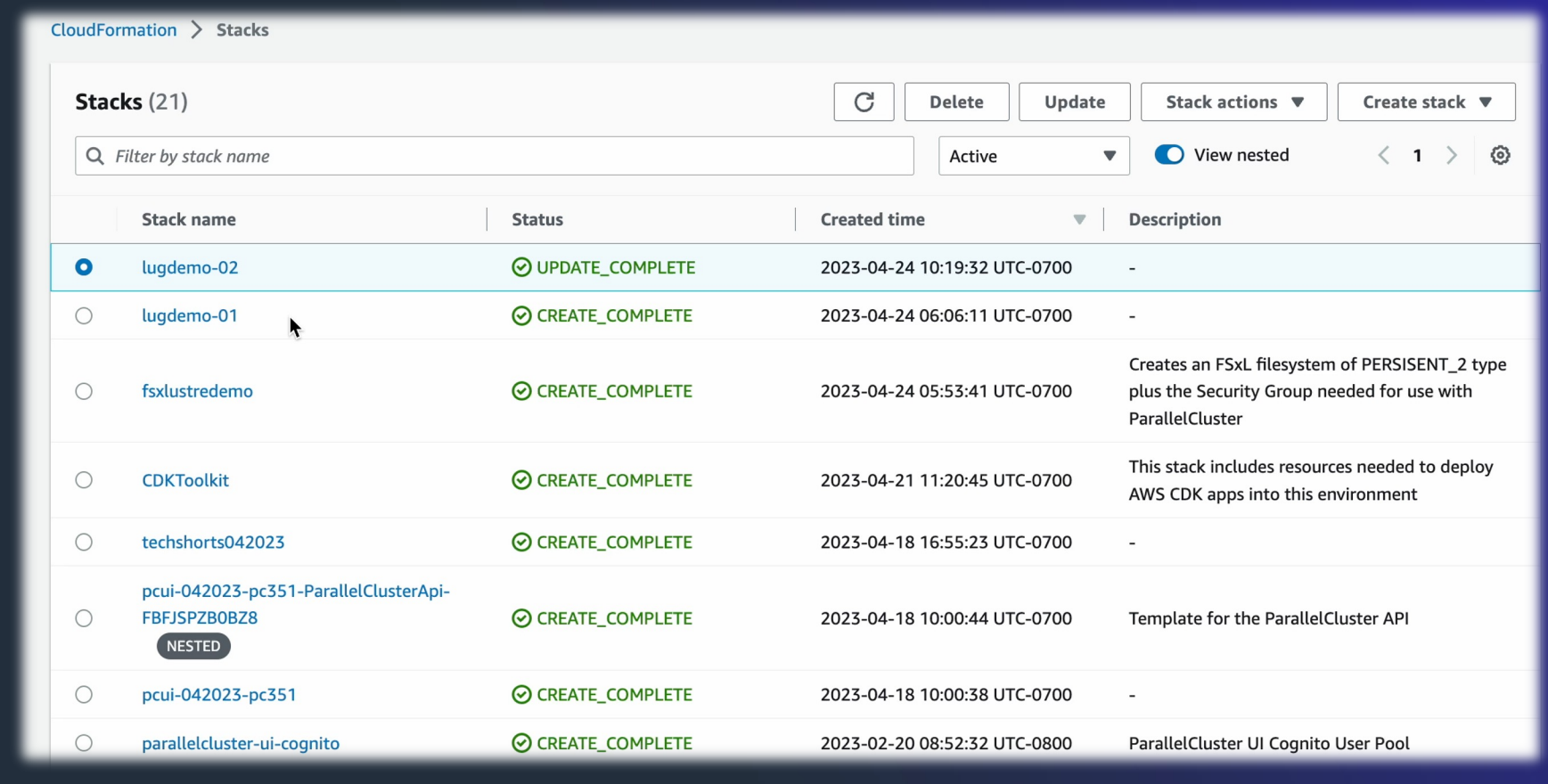

### Cluster definition in a single file

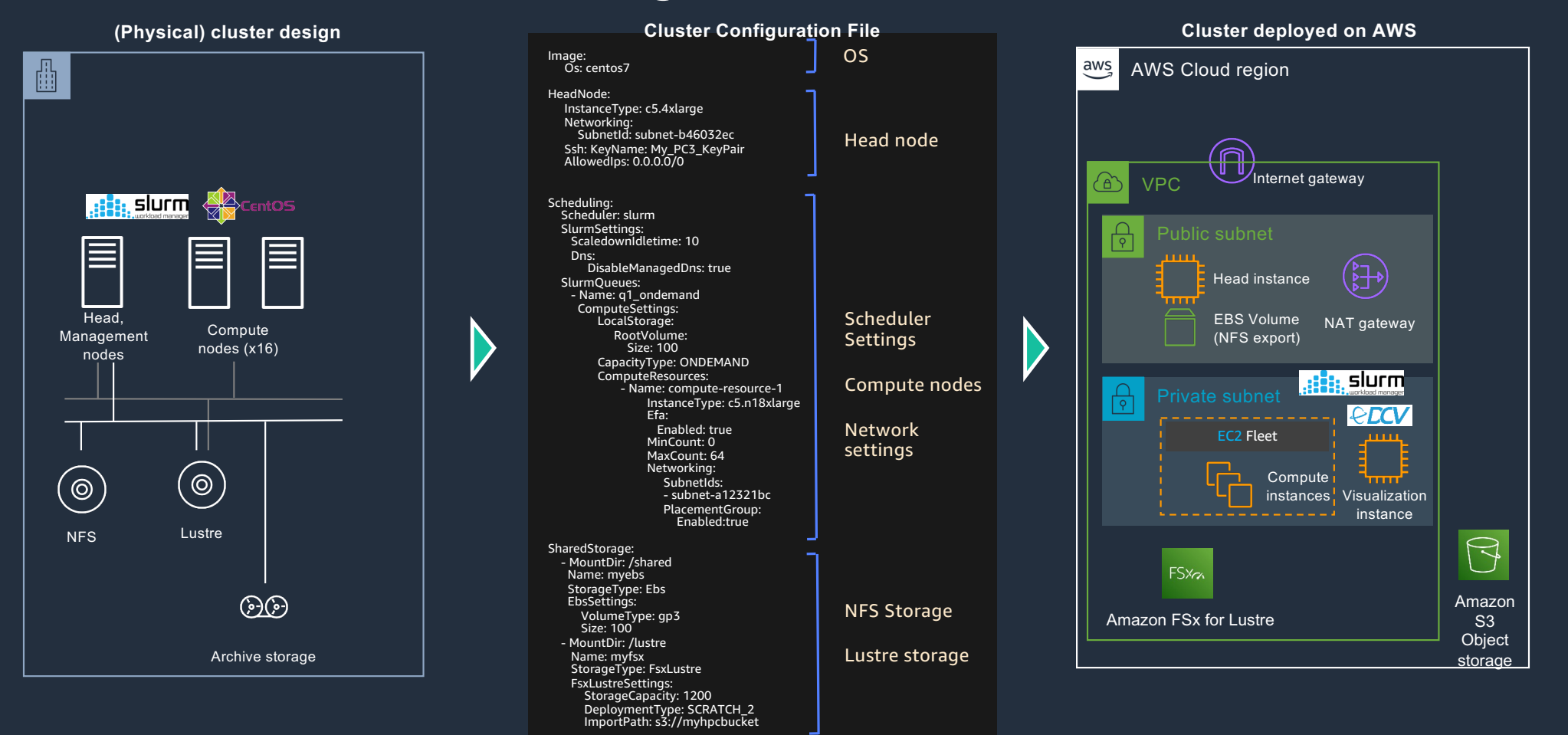

## Dynamic compute resource scaling

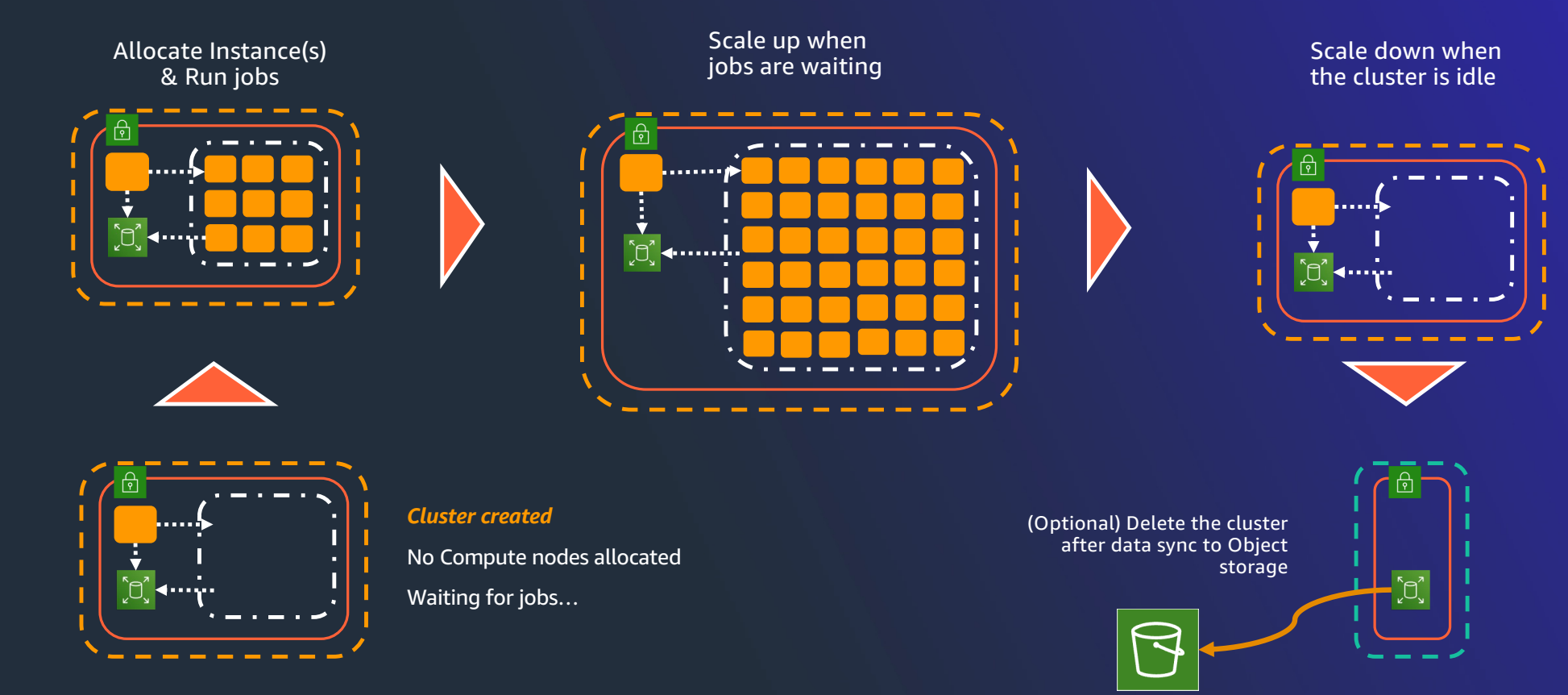

### CloudFormation for cluster deployments

- New in ParallelCluster 3.6
- Define your cluster as a CloudFormation template
- No user-installed CLI or web UI needed
- Should also work with AWS CDK
- Embed HPC in complex IT systems
- Interoperability between compute environments
- \*Ops-models for HPC workloads

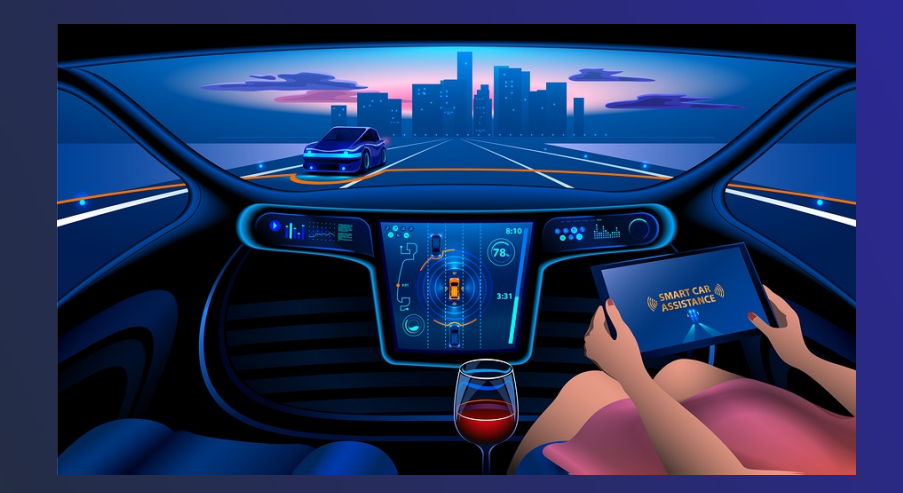

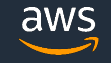

Description: AWS ParallelCluster CloudFormation Template

#### Parameters:

AvailabilitvZone:

- Description: Availability zone where instances will be launched Type: AWS::EC2::AvailabilityZone::Name
- Default: us-east-2b

#### KeyName:

Description: KeyPair to login to the head node Type: AWS::EC2::KeyPair::KeyName

#### ComputeInstanceMax:

Description: Maximum number of compute instances Type: Number Default: 10

#### Resources:

- PclusterVpc: Type: AWS:: CloudFormation:: Stack
- DeletionPolicy : Delete
- UpdateReplacePolicy: Delete
- Properties:

#### Parameters:

- PublicCIDR: 10.0.0.0/24
- PrivateCIDR: 10.0.16.0/20
- AvailabilityZone: !Ref AvailabilityZone

#### TemplateURL: !Sub

- https://\${Region}-aws-parallelcluster.s3.\${Region}.amazonaws.com/ parallelcluster/\${Version}/templates/networking/public-private.cfn. json
- { Version: 3.6.0, Region: !Ref AWS::Region }

#### PclusterCluster:

Type: Custom::PclusterCluster Properties: ServiceToken: !GetAtt [ PclusterClusterProvider , Outputs. ServiceToken ] DeletionPolicy: Retain ClusterName: !Sub 'c-\${AWS::StackName}' ClusterConfiguration:

- Choose Availability Zone for instances
- Select SSH key name
- Specify max # instances
- Provision VPC + subnets
- Provision cluster in VPC & subnets

aws cloudformation create-stack \ --stack-name lugdemo-3 \ --template-body file://demo.yml

### A real-world complex computing environment

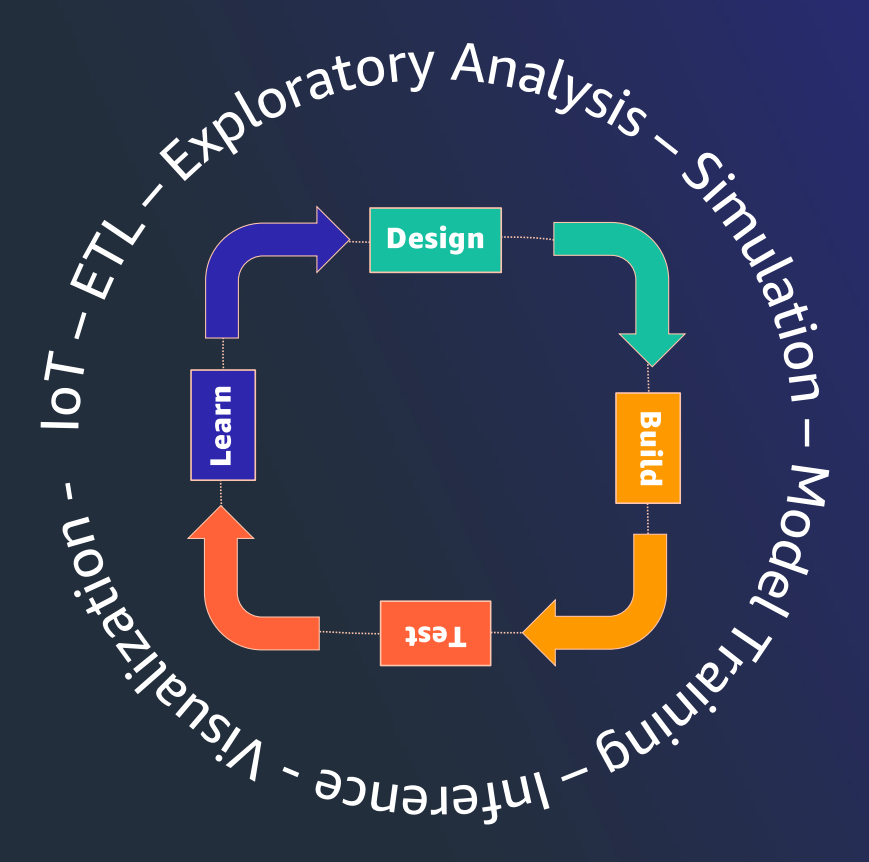

Option 1 - Fit everything in one computing paradigm

- · HPC?
- Batch?  $\bullet$
- **K8s?**  $\bullet$

### **Option 2-Integrate** computing paradigms

- $·$  HPC
- **Batch**  $\bullet$
- K8s

## Unifying multiple compute systems with FSx for Lustre

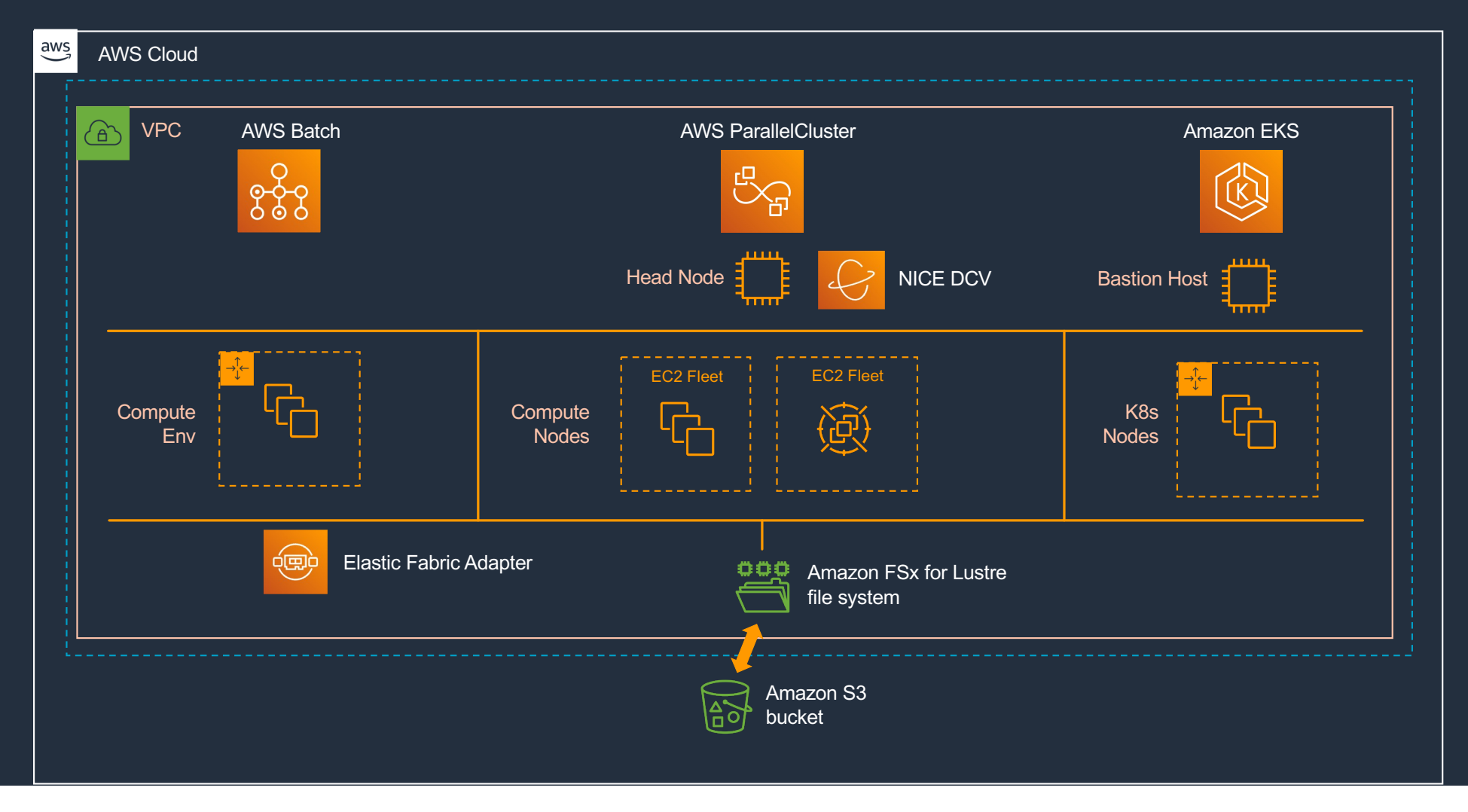

### HPC-Ops – an emerging urgent computing paradigm made easier with IaC

# **MAXAR**

umulative 1-7 Day Snowfall - Nov26-Dec03

58% Faster than NOAA Supercomputer **45% Lower Compute Cost**  $\sim$  5600 Cores

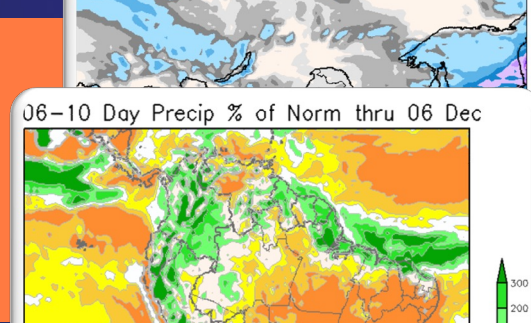

### Each forecasting job is run on an ephemeral HPC cluster

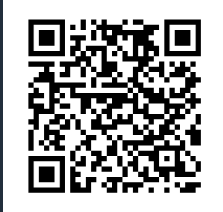

aws

Charges incurred for ~45min

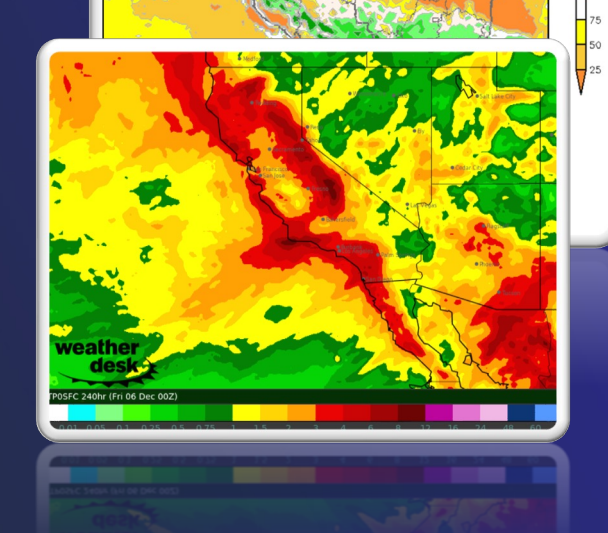

**17**

© 2022, Amazon Web Services, Inc. or its affiliates. All rights reserved.

### **Conclusions**

- Infrastructure as code is a powerful approach for modeling and managing complex resource deployments
- AWS ParallelCluster uses IaC to deploy and manage dynamic, autoscaling HPC
- AWS ParallelCluster 3.6 supports cluster deployment directly with CloudFormation
- This allows more sophisticated IT integrations with HPC
- It also makes it easier to implement DevOps, MLOps, DataOps, etc.

# Questions

### Supplementary Resources

- HPC Workshops
	- [https://www.hpcworkshops.com](https://www.hpcworkshops.com/)/
	- <https://workshops.aws/categories/HPC>
- Media:
	- AWS HPC Blog : [https://aws.amazon.com/blogs/hpc](https://aws.amazon.com/blogs/hpc/)/
	- HPC Tech Shorts YouTube: [https://www.youtube.com/c/hpctechshort](https://www.youtube.com/c/hpctechshorts)s
	- Community Sit[e: https://day1hpc.com](https://day1hpc.com/)/

aws

© 2022, Amazon Web Services, Inc. or its affiliates. All rights reserved.